## *LibEnvDB Integration in PandaROOT*

#### Malte Albrecht Florian Feldbauer Matthias Steinke Ruhr-Universität Bochum

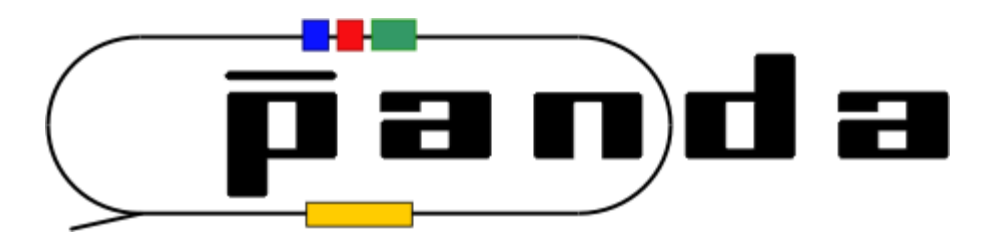

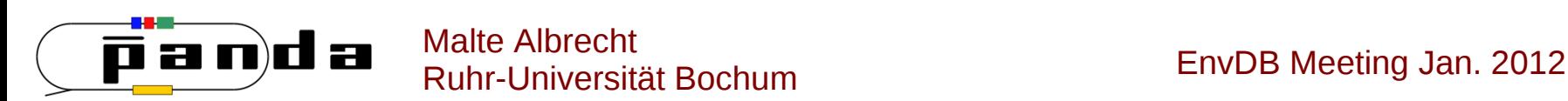

### *Status*

- PANDA SlowControl makes progress ۵
- EMC endcap makes progress ۵
- EMC endcap is the guinea pig for the SlowControl development ۵
- **EMC endcap people use the SlowControl for beam and cosmics tests today** G
- For the offline analysis of all kind of detector tests, access to the archived environmental Ø. data is needed
- We made a libEnvDB, offering a clear, easy to use interface to access the archived environmental data
	- libEnvDB is in use today in the analysis of beam-, cosmics-, and cooling tests  $\bullet$
	- libEnvDB has minimal dependencies and is therefore usable in many kinds of ۰ applications

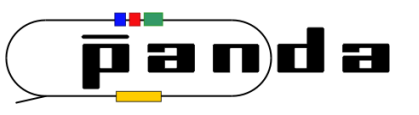

# *PandaROOT and libEnvDB*

In calibration, reconstruction and MC production access to environmental data is needed ۰

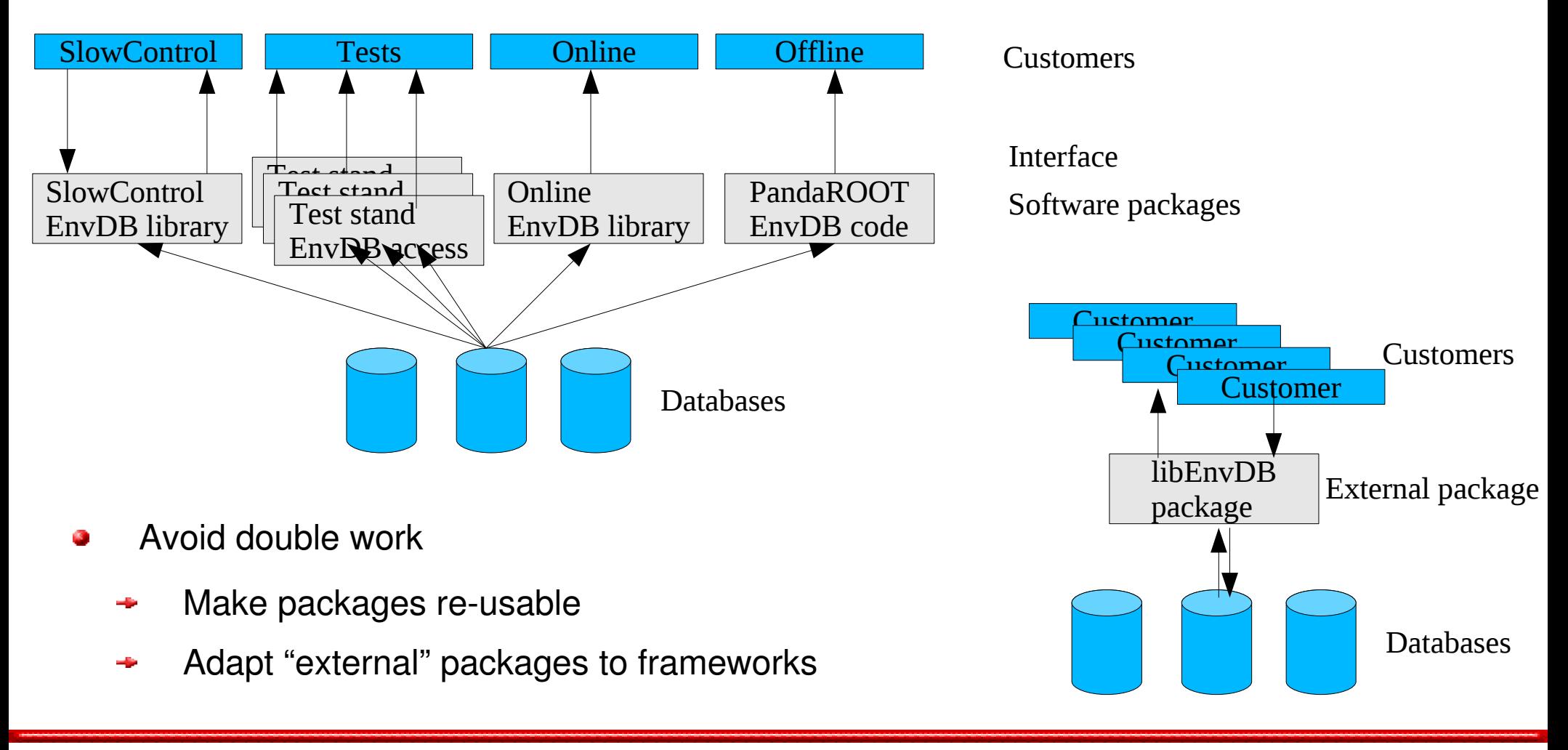

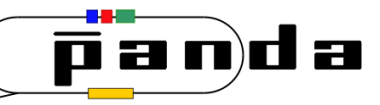

# *PandaROOT and libEnvDB*

#### Adapt libEnvDB to PandaROOT

- Specify the functionality needed by calibration, reconstruction, and MC production ٥
- Define the interface on the PandaROOT side (this interface is about temperatures, ۵ pressures, sensor coordinates, etc., **not** about databases)
- Use a wrapper or an adapter to make use of libEnvDB ٥
- Benefits of this ansatz:
	- Minimal amount of work to make the functionality of an external package usable  $\bullet$
	- If the interface of the external package changes significantly, PandaROOT has to ۰ be changed in just one place (the adapter)
	- Just one class (the adapter) has to be tested for such a migration۰

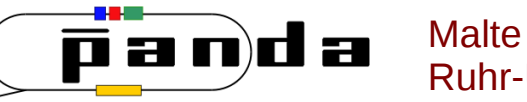